Министерство образования Российской Федерации ГОУ ВПО «Уральский государственный технический университет – УПИ»

# **ЭКОНОМЕТРИКА**

Сборник задач к типовому расчету для студентов факультета информационно-математических технологий и экономического моделирования и факультета экономики и управления всех форм обучения всех специальностей

> Екатеринбург 2004

УДК 330.43(076.5)

Составитель С. М. Бородачёв

Научный редактор Г. А. Тимофеева

ЭКОНОМЕТРИКА Сборник задач к типовому расчету / С. М. Бородачёв. Екатеринбург: ГОУ УГТУ - УПИ, 2003. 16 с.

 Сборник задач по эконометрике содержит 10 задач. Включает исходные данные для 30 вариантов. Часть заданий предлагается выполнять по бригадно во время лабораторных работ в компьютерном классе с использованием пакета "STATISTICA"

Предназначен для студентов информационно-математических и экономических специальностей.

Библиогр.: 7 назв.

Подготовлено кафедрой «Анализ систем и принятие решений».

 © ГОУ ВПО «Уральский государственный технический университет – УПИ», 2004

# Общие указания

1. Перед выполнением вариантов задач в пакете Statistica, рекомендуется повторить в нём соответствующий лекционный пример.

2. После выполнения задач рекомендуется проводить аналогичные исследования с данными, подобранными самостоятельно на интересующую тему.

# Задача № 1. Парная регрессия

- 1. Построить диаграмму рассеяния.
- 2. Найти точечные оценки параметров линейной регрессии, записать оценку функции регрессии и построить её график на диаграмме рассеяния вместе с границами 80% - х интервалов для предсказаний.
- 3. Найти оценки дисперсий оценок коэффициентов регрессии.
- 4. Найти доверительные интервалы для коэффициентов регрессии с доверительной вероятностью  $\gamma = 0.8$  для чётных вариантов и 0.95 для нечётных.
- 5. Проверить гипотезы о равенстве отдельных коэффициентов регрессии нулю (при альтернативе не равно), т.е. рассчитать уровни значимости.
- 6. Найти коэффициент детерминации и на уровне значимости 0.05 проверить значимость линейной функции регрессии.
- 7. Найти точечное и интервальное (с надёжностью 0.9) предсказания зависимой переменной при значении объясняющей переменной, равном максимальному наблюдённому её значению, увеличенному на 10%.
- 8. Найти средний коэффициент эластичности зависимой переменной по независимой.
- 9. По критерию Дёрбина Уотсона проверить гипотезу о автокоррелированности остатков.

Указание: ручные расчёты подтвердить расчётами в Statistica (кроме пунктов 4 и 8).

В вариантах 1 - 12 исследуется зависимость производительности труда у  $(\tau / \text{vac})$  от уровня механизации работ  $x_1$  (%) по данным 14 промышленных предприятий.

Ban 1

| $\vert x_1 \vert$ 32 30 36 40 41 47 56 54 60 55 61 67 69 76 |  |  |                                                       |  |  |  |  |  |
|-------------------------------------------------------------|--|--|-------------------------------------------------------|--|--|--|--|--|
|                                                             |  |  | $\frac{1}{20}$ 24 28 30 31 33 34 37 38 40 41 43 45 48 |  |  |  |  |  |

Ran 2

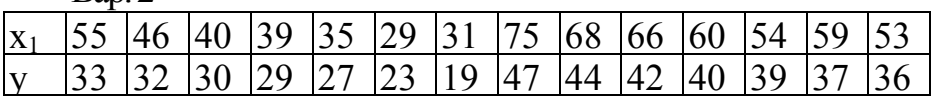

Вар. 3

| $\vert x_1 \vert$ 48   57   55   61   56   62   68   70   77   42   41   37   31   33 |  |  |                                                                     |  |  |  |  |  |
|---------------------------------------------------------------------------------------|--|--|---------------------------------------------------------------------|--|--|--|--|--|
|                                                                                       |  |  | 34   35   38   39   41   42   44   46   49   32   31   29   25   21 |  |  |  |  |  |

Вар. 4

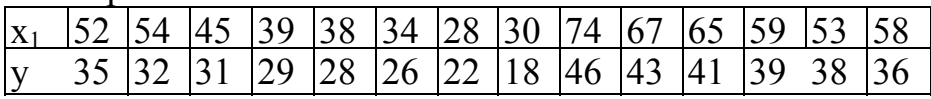

### Вар. 5

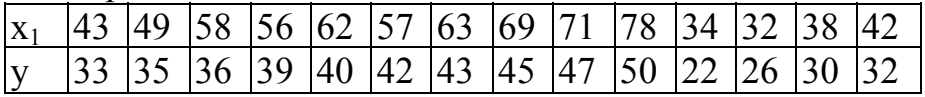

Вар. 6

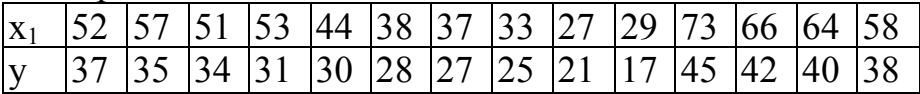

#### Вар. 7

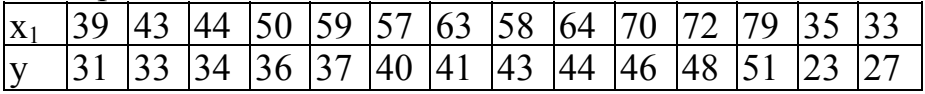

#### Вар. 8

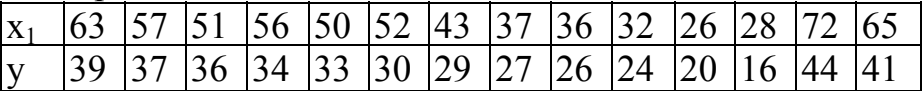

Вар. 9

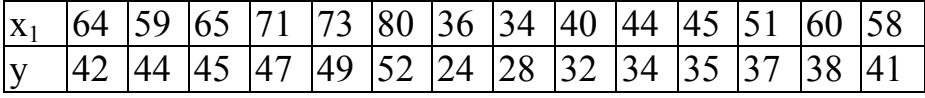

Вар. 10

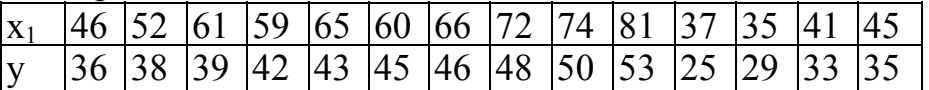

Вар. 11

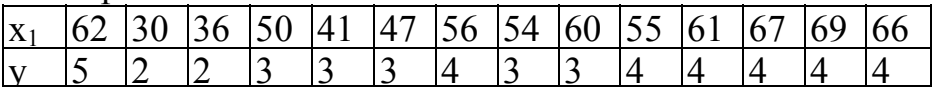

Вар. 12

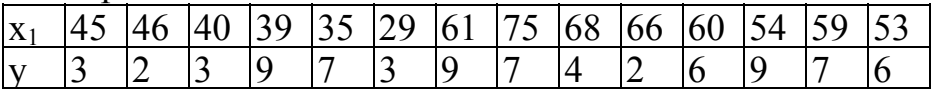

 В вариантах 13 – 30 значения независимой переменной приведены в первой строке таблицы, зависимой – во второй.

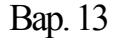

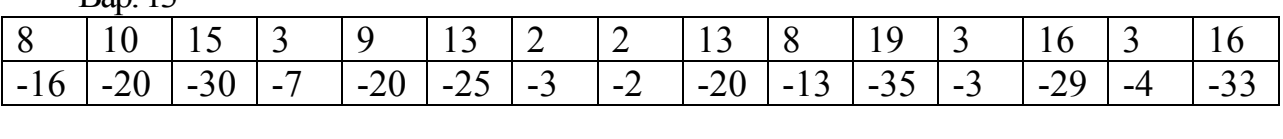

Вар. 14

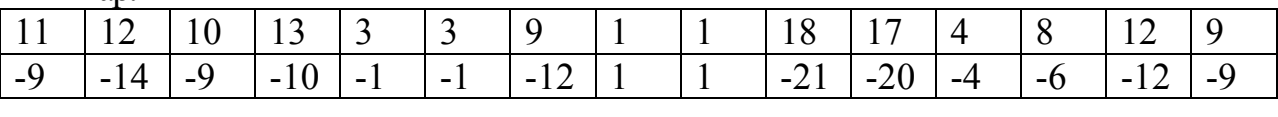

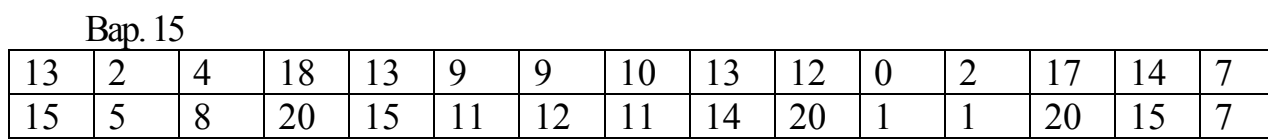

Вар. 16

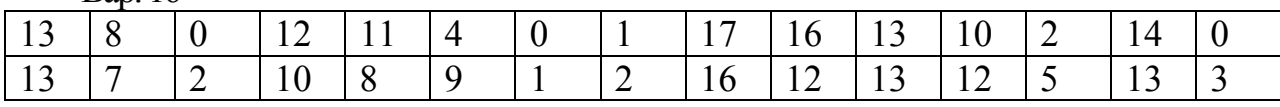

# Вар. 17

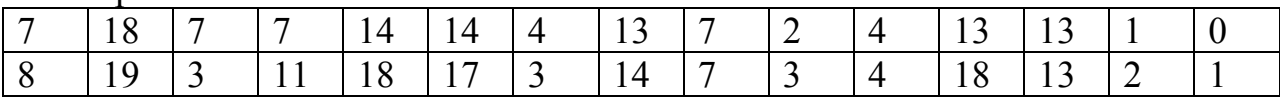

Вар. 18

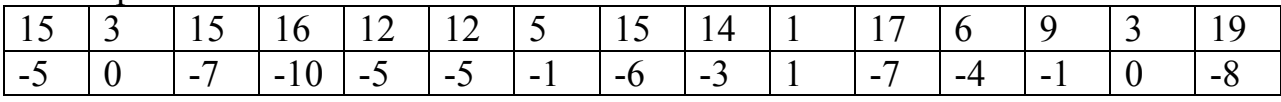

# Вар. 19

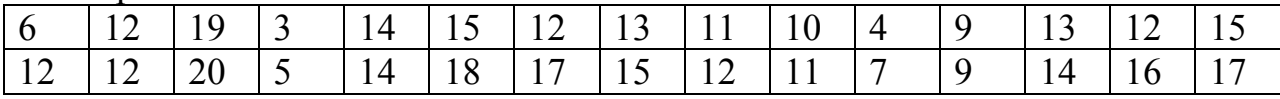

# Вар. 20

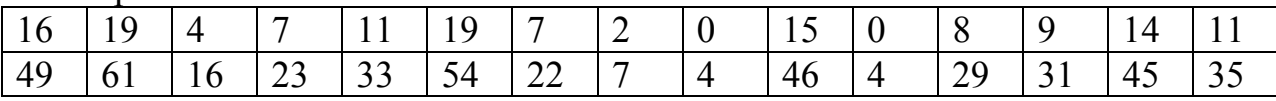

# Вар. 21

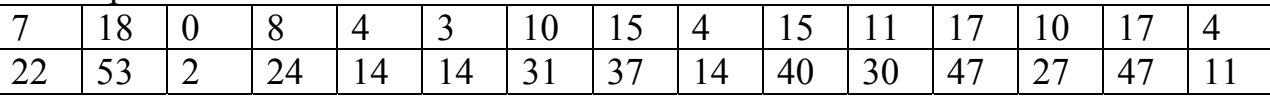

### Вар. 22

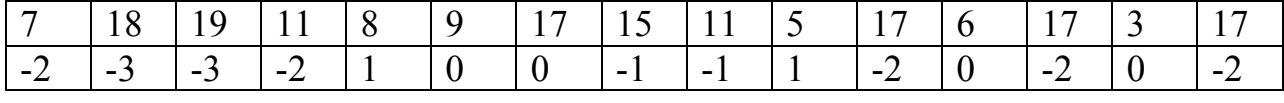

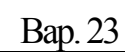

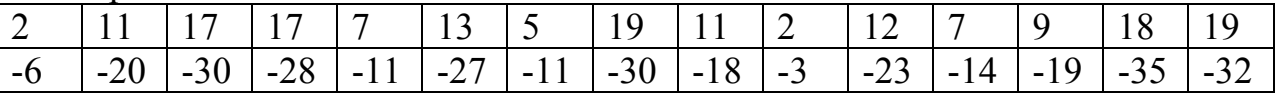

Вар. 24

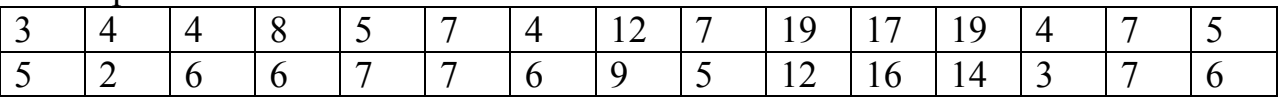

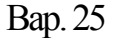

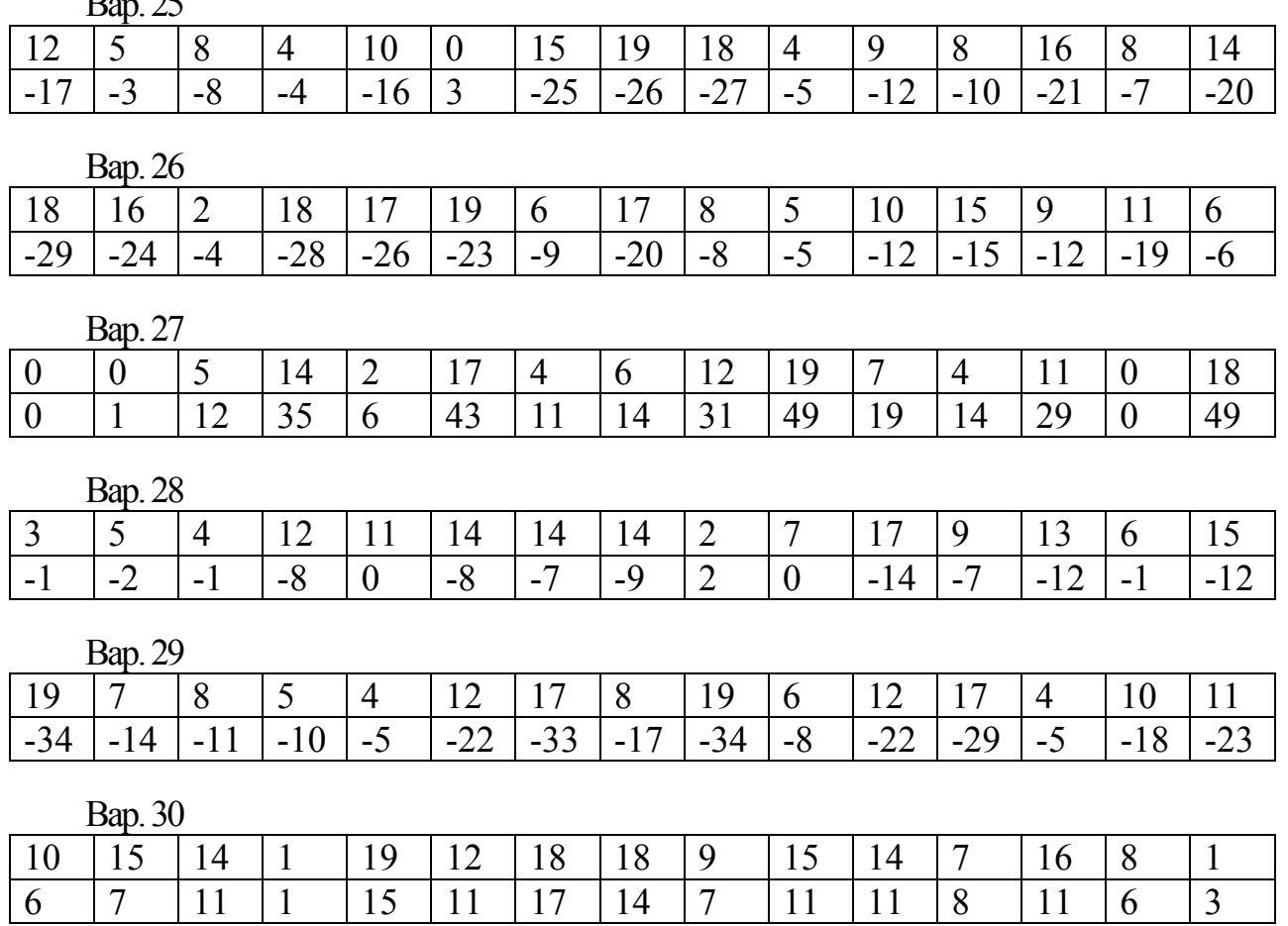

#### Задача № 2. Множественная регрессия

- 1. Найти оценку функции множественной линейной регрессии со всеми имеющимися регрессорами. При наличии сильной мультиколлинеарности, возможно придётся уменьшить параметр tolerance в процедуре используемого пакета статистического анализа.
- 2. Указать признаки отягощённости мультиколлинеарностью, обсудить результаты корреляционного анализа регрессоров, применить ридж – регрессию с параметром = 0.1.
- 3. Применяя пошаговую регрессию вперёд, ввести в модель два регрессора, обеспечивающих наилучшее описание зависимой переменной и без отягощённости мультиколлинеарностью. Сравнить параметры оценок коэффициентов регрессии, коэффициент детерминации, значимость уравнения в целом с таковыми в п. 1 и 2. Сделать выводы.
- 4. На основании результатов п. 3 найти: а) средние коэффициенты эластичности зависимой переменной по независимым, б) точечное и интервальное (с надёжностью 0.9) предсказания зависимой переменной при

значении важнейшей объясняющей переменной, равном максимальному наблюдённому её значению, увеличенному на 10% и значении второй объясняющей переменной, равном минимальному наблюдённому её значению, уменьшенному на 15%.

Указание: расчёты проводить по бригадно в Statistica (кроме пункта 4 а)).

В вариантах 1 – 12 исследуется зависимость производительности труда y (т / час) от уровня механизации работ  $x_1$  (%), среднего возраста работников  $x_2$ (лет) и энерговооруженности x3 (КВт / 100 работающих) по данным 14 промышленных предприятий.

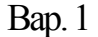

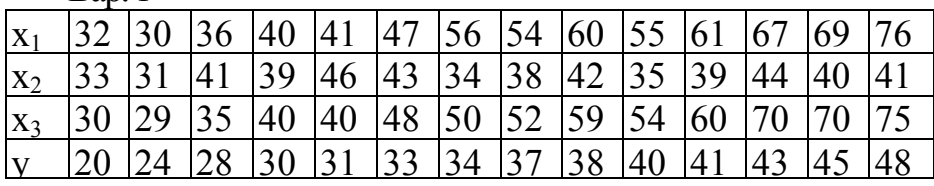

Вар. 2

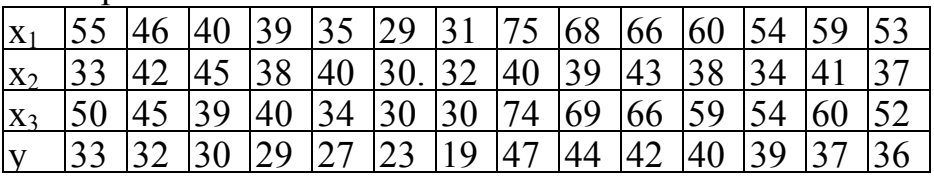

Вар. 3

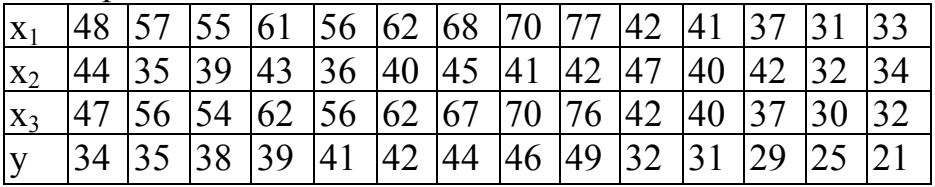

Вар. 4

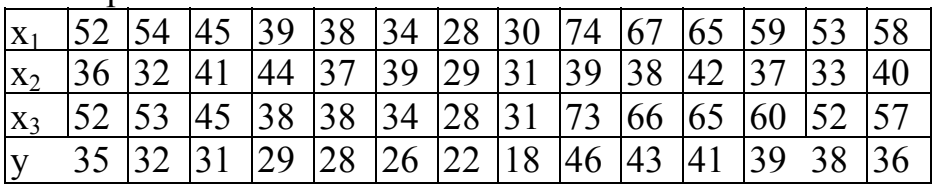

Вар. 5

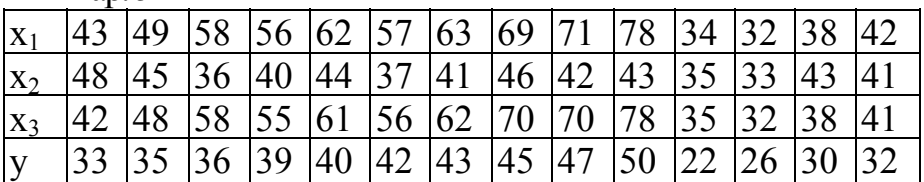

Вар. 6

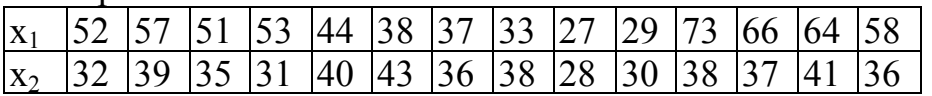

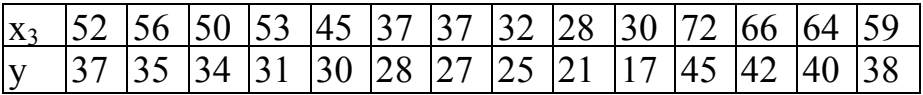

Вар. 7

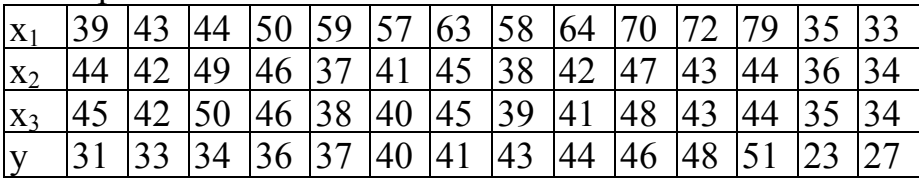

Вар. 8

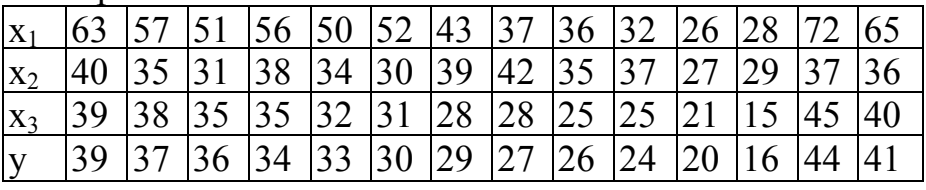

Вар. 9

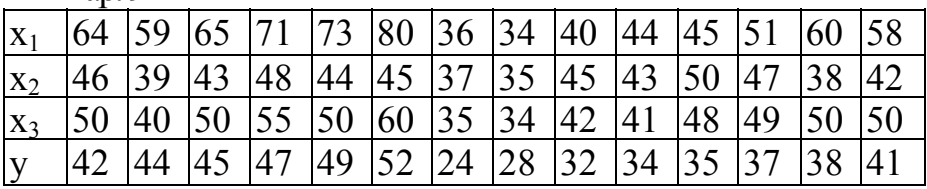

Вар. 10

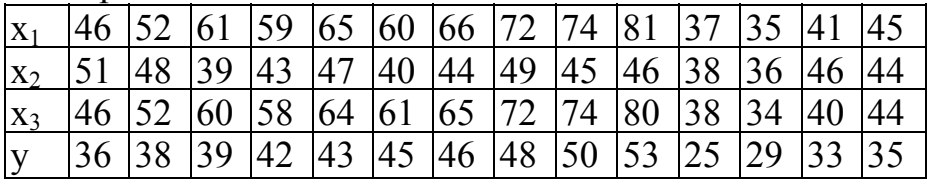

Вар. 11

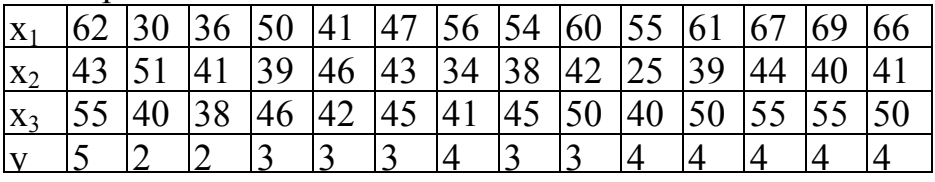

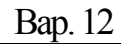

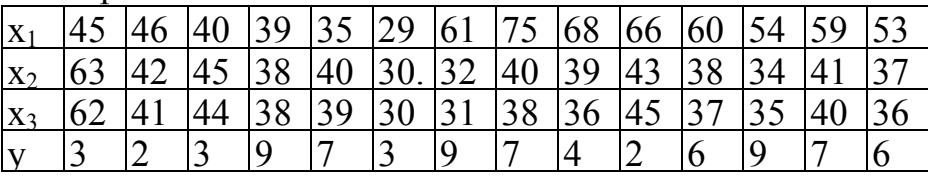

# Задача № 3. Введение фиктивных переменных

- 1. Добавить (домыслить) правдоподобную качественную переменную к данным того же варианта задания «Парная регрессия», разбив наблюдения в соответствии с уровнями сопутствующей качественной переменной (2 уровня в нечётных вариантах и 3 в чётных).
- 2. Ввести в модель нужное число дихотомических фиктивных переменных, оценить параметры модели и записать оценки уравнений регрессии для каждого уровня качественной переменной отдельно.
- 3. По данным для какого-либо уровня отдельно оценить уравнение регрессии. Сравнить результаты моделирования с таковыми в п. 2. Сделать выводы.

Указание: расчёты проводить в Statistica.

## Задача № 4. Линеаризация

- 1. Подбором нелинейных преобразований исходных переменных в том же варианте задания «Парная регрессия», добиться улучшения представления данных с помощью нелинейной функции регрессии.
- 2. Сравнить коэффициент детерминации и уровень значимости уравнения в целом с таковыми для линейной функции регрессии. Сделать выводы.
- 3. Записать оцененную нелинейную функцию регрессии и построить её график вместе с линейной функцией регрессии на диаграмме рассеяния.
- 4. Найти средний коэффициент эластичности зависимой переменной по независимой в полученной нелинейной модели и сравнить его с таковым в линейной

Указание: расчёты проводить в Statistica (кроме п. 4).

# Задача № 5. Параболическая регрессия

- 1. Найти оценку функции параболической (степени 2) регрессии.
- 2. Построить диаграмму рассеяния и нанести на неё график оцененной регрессии.
- 3. Найти коэффициент детерминации и на уровне значимости 0.05 проверить значимость функции регрессии.
- 4. Найти точечное и интервальное (с надёжностью 0.9) предсказания зависимой переменной при значении объясняющей переменной, равном максимальному наблюдённому её значению, увеличенному на 10%.
- 5. Найти средний коэффициент эластичности зависимой переменной по независимой.
- 6. По критерию Дёрбина Уотсона проверить гипотезу о автокоррелированности остатков.

Указание: расчёты проводить по бригадно в Statistica.

В таблице для каждого варианта указаны наблюдённые значения независимой (первая строка) и зависимой переменной.

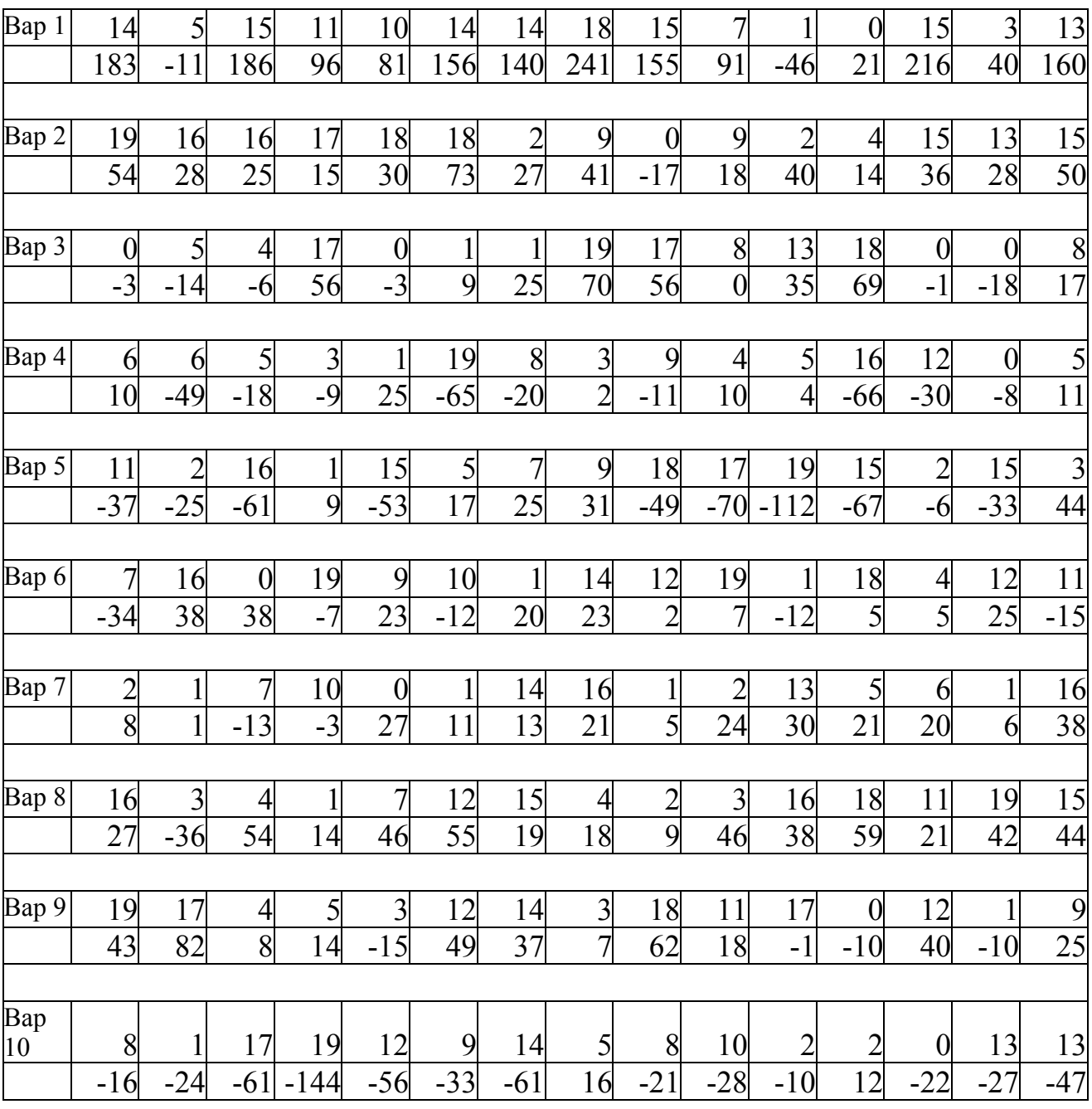

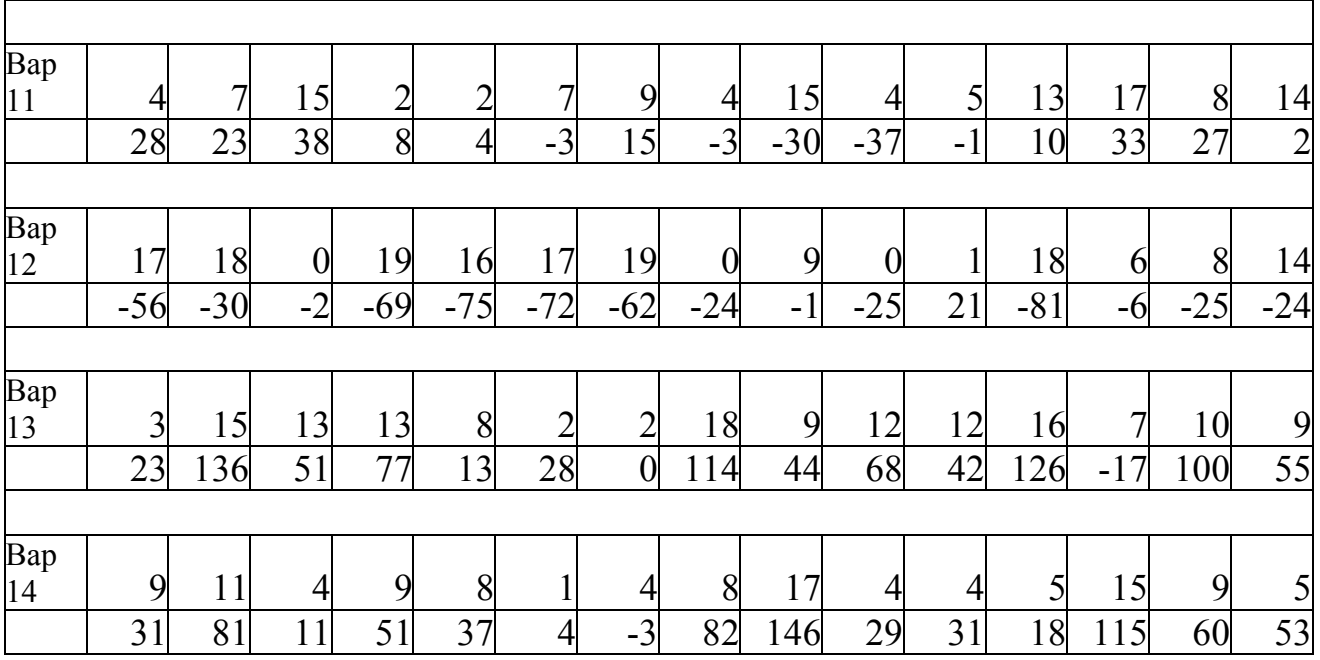

### Задача № 6. Логит – и пробит - модели

- 1. Подобрать данные с числом факторов не менее 2 и числом наблюдений >= 15.
- 2. Оценить модель с помощью метода максимального правдоподобия, проверить значимость модели.
- 3. Построить 3D график.
- 4. Построить таблицу наблюдённых, предсказанных значений и остатков, указать Odds Ratio.
- 5. Найти средний маржинальный эффект какого-либо фактора.
- 6. Сделать прогноз для нового объекта.

#### Задача № 7. Временные ряды (моделирование и сезонная декомпозиция)

- 1. Смоделировать не менее 6 периодов сезонности временного ряда. Период сезонности m = 4 для нечётных и 7 для чётных вариантов. Формула: = a + b\*V0  $+ S + (Rnd(1) - 0.5)^*c$ . Разумные параметры a, b, c и сезонные эффекты S, подобрать самим.
- 2. Построить график временного ряда и показать его преподавателю.
- 3. Произвести аддитивную декомпозицию полученного ряда, выделив оценки сезонной компоненты и линейного тренда. Сопоставить их с S, a, b.
- 4. По ряду невязок оценить дисперсию ошибок, сопоставив её с параметром c, и сделать точечный и интервальный прогноз (с доверительной вероятностью 0.95) на глубину в 3 временных единицы.
- 5. Изобразить на графике исходный ряд и прогнозные значения с доверительными интервалами.

Указание: расчёты проводить по бригадно в Statistica.

# Задача № 8. Временные ряды (ARIMA - моделирование)

- 1. Построить график временного ряда ежемесячных наблюдений чисел авиапассажиров (файл series\_G.sta).
- 2. Для устранения мультипликативности эффектов подвергнуть ряд логарифмированию.
- 3. Устранить линейный тренд и сезонную периодичность, применив операторы взятия обратных разностей с лагом в 1 и 12 единиц.
- 4. По графикам автокорреляционной частной автокорреляционной функций принять решение о порядках ARMA модели.
- 5. Подогнать к данным ARMA модель с двумя параметрами движущегося среднего (один регулярный, другой сезонный) и без авторегрессионых параметров.
- 6. Убедиться в значимости оцененных параметров.
- 7. Оценить адекватность модели найдя прогнозные значения для имеющихся наблюдений.
- 8. Сделать точечный и интервальный прогноз чисел авиапассажиров на глубину в период сезонности. Построить график.
- 9. Построить график временного ряда ежегодных наблюдений чисел солнечных пятен (файл sunspot.sta).
- 10.Устранить сезонную периодичность с лагом в 11 единиц.
- 11. Подогнать к данным ARMA модель порядков:  $p = 2$ ,  $q = 2$ .
- 12.Сделать точечный и интервальный прогноз чисел солнечных пятен на 2003 и 2004 годы.

Указание: расчёты проводить по бригадно в Statistica.

# Задача № 9. Системы эконометрических уравнений (косвенный МНК)

#### По данным

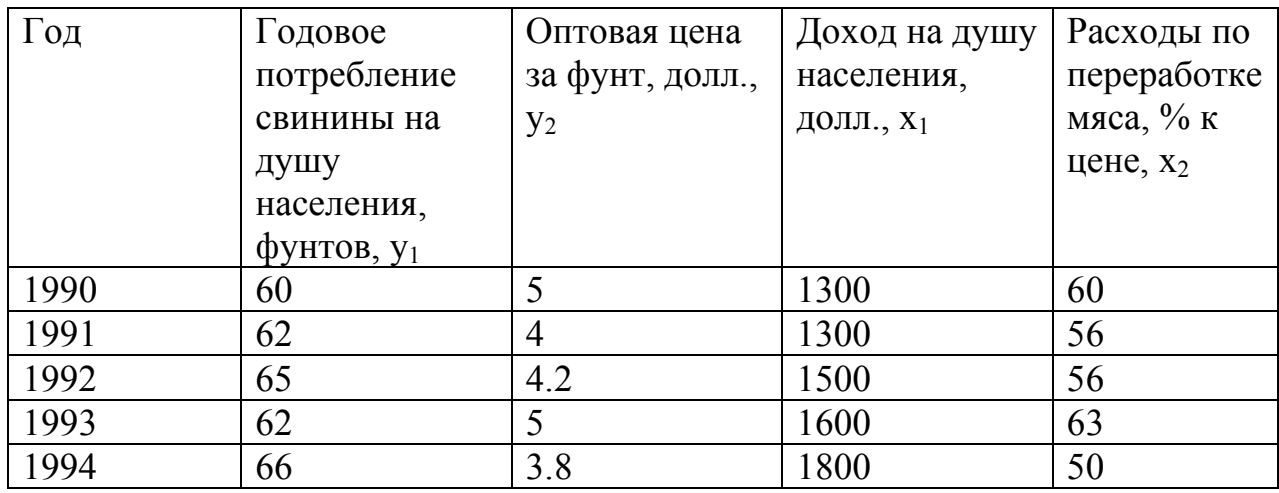

Построить модель вида

$$
\begin{cases}\n y_1 = a_1 + b_{12} * y_2 + c_{11} * x_1 + e_1 \\
\downarrow \quad \ \ \downarrow y_2 = a_2 + b_{21} * y_1 + c_{22} * x_2 + e_2 \ .\n\end{cases}
$$

- 1. Применяя условие размерности установить идентифицируемость каждого уравнения структурной формы.
- 2. Записать приведённую форму уравнений.
- 3. Выразить коэффициенты структурной формы через коэффициенты приведённой формы.
- 4. Косвенным МНК идентифицировать структурную форму модели.

Указание: расчёты проводить по бригадно в Statistica.

### Задача № 10. Системы эконометрических уравнений (двух шаговый МНК)

По данным

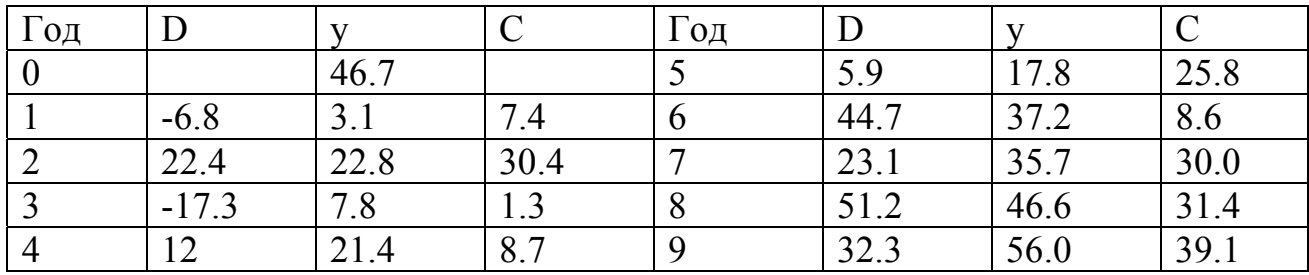

#### Построить модель вида

$$
\begin{cases} y^{t} = a_1 + b_1 * (C^t + D^t) + e^t_1 \\ \n\vdots \\ C^t = a_2 + b_2 * y^t + b_3 * y^{t-1} + e^t_2 \n\end{cases}
$$

- где: у валовой национальный доход;
	- С личное потребление;
	- D конечный спрос (помимо личного потребления).
- 1. Применяя условие размерности проверить, идентифицируемо ли каждое уравнение структурной формы.
- 2. Записать приведённую форму уравнений.
- 3. Двух шаговым МНК идентифицировать первое уравнение структурной формы модели.

Указание: расчёты проводить по бригадно в Statistica.

#### Библиографический список

- 1. Айвазян С. А., Мхитарян В. С. Прикладная статистика и основы эконометрики. М.: ЮНИТИ, 1998. - 1022 с.
- 2. Тюрин Ю. Н., Макаров А. А. Статистический анализ данных на компьютере. М.: Инфра – М. 1998. – 528 с.
- 3. Доугерти К. Введение в эконометрику. М.: Инфра М, 2001. 402 с.
- 4. Магнус Я. Р., Катышев П. К., Пересецкий А. А. Эконометрика. Начальный курс. – М.: Дело, 2000. – 400 с.
- 5. Эконометрика: Учеб. пособие; Под ред. И. И. Елисеевой. М.: Финансы и статистика, 2001. –245 с.
- 6. Практикум по эконометрике: Учеб. пособие; Под ред. И. И. Елисеевой. М.: Финансы и статистика, 2001. – 192 с.
- 7. Катышев П. К., Пересецкий А. А. Сборник задач к начальному курсу эконометрики. – М.: Дело, 1999. – 72с.

# ЭКОНОМЕТРИКА

Составитель Бородачёв Сергей Михайлович

Редактор издательства И.В. Меркурьева

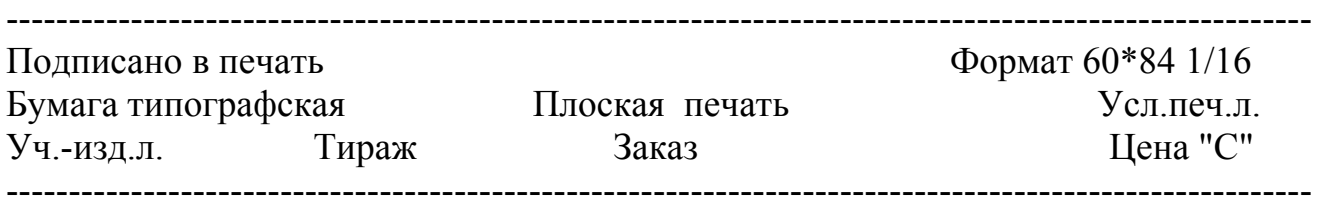

Редакционно-издательский отдел ГОУ ВПО УГТУ-УПИ 620002, Екатеринбург, ул. Мира, 19